# **คู่มือการน าส่งสิ่งของทางไปรษณีย์** โดยชำระค่าบริการเป็นเงินเชื่อ

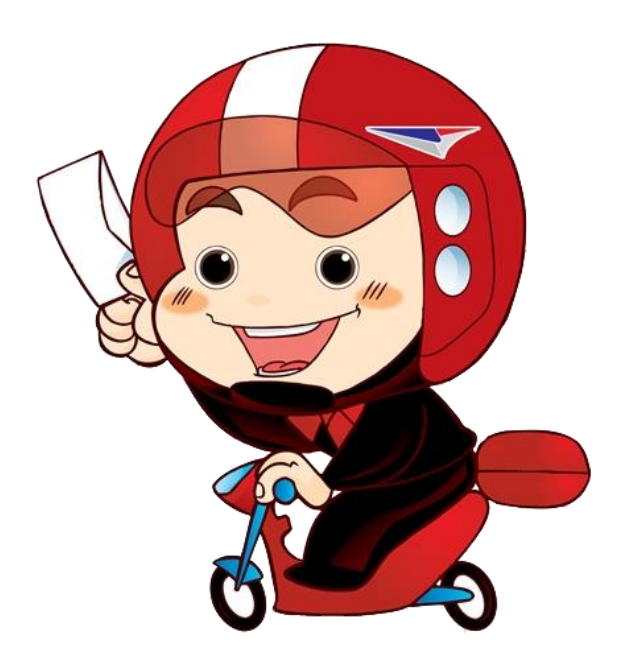

## **ของมหาวิทยาลัยราชภัฏนครปฐม**

## **การส่งไปรษณีย์แบบ ลงทะเบียน (R) , ไปรษณีย์ด่วนพิเศษ(EMS) , พัสดุ (P) , ธรรมดา (O)**

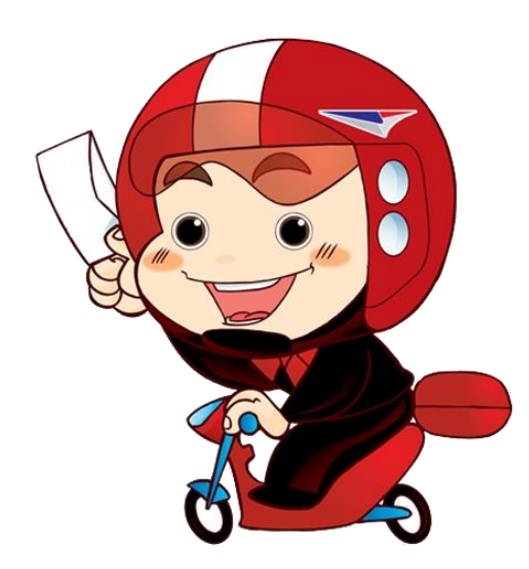

## <u>ใบนำส่งสิ่งของทางไปรษณีย์โดยชำระค่าบริการเป็นเงินเชื่อ</u>

วัน / เดือน ปี /..........(1)..........

ชื่อหน่วยงำน..............(2)................ มหำวิทยำลัยรำชภัฏนครปฐม

ใบอนุญำตเลขที่ 10/2524

<u> All i'n diwyllad i'r gill all a gw</u> ได้ฝากส่งสิ่งของทางไปรษณีย์โดยชำระค่าบริการเป็นเงินเชื่อดังรายการต่อไปนี้

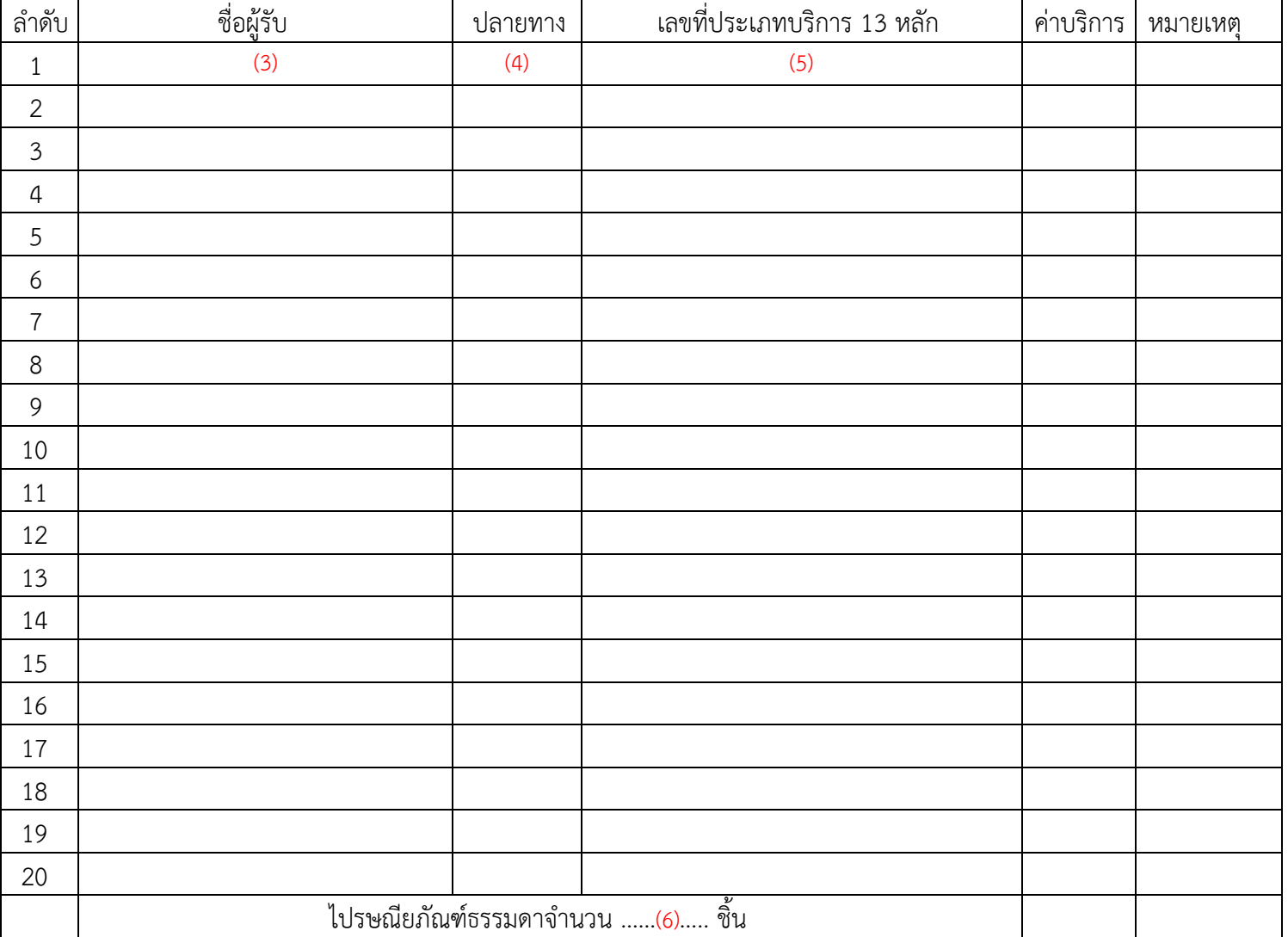

### สรุปยอดฝำกส่ง

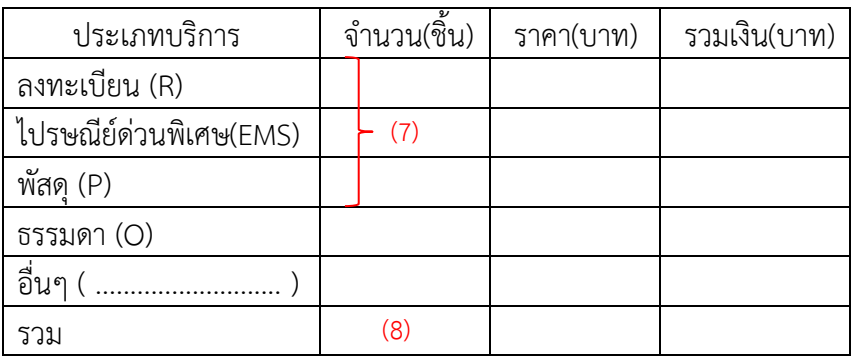

ติดต่อปณ.สนำมจันทร์

(034 – 251488 , 081-7059759 Line ID : post73001)

ไปรษณีย์ไทยเปลี่ยนระบบใช้ New Capos โปรดจัดส่งก่อน 15.00 น.

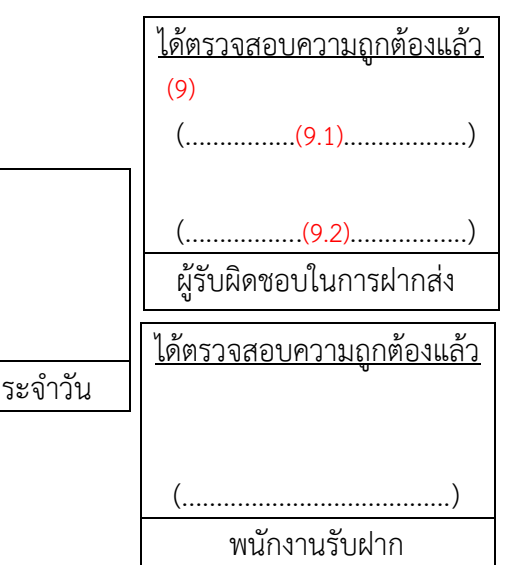

ตราป

วัน/เดือน/ปี............(10)...........ศฝ./ปณ. สนามจันทร์ ฝากส่งครั้งที่.....(11).....

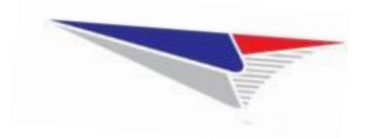

หน่วยงาน <u>...........(12) .............</u>ใบอนุญาตเลขที่ 10/2524

มหาวิทยาลัยราชภัฏนครปฐม

แผ่นที่ (13)

#### **ใบน ำส่งสิ่งของทำงไปรษณีย์โดยช ำระค่ำบริกำรเป็นเงินเชื่อ (ต่อ)**

#### ี ได้ฝากส่งสิ่งของทางไปรษณีย์โดยชำระค่าบริการเป็นเงินเชื่อดังรายการต่อไปนี้

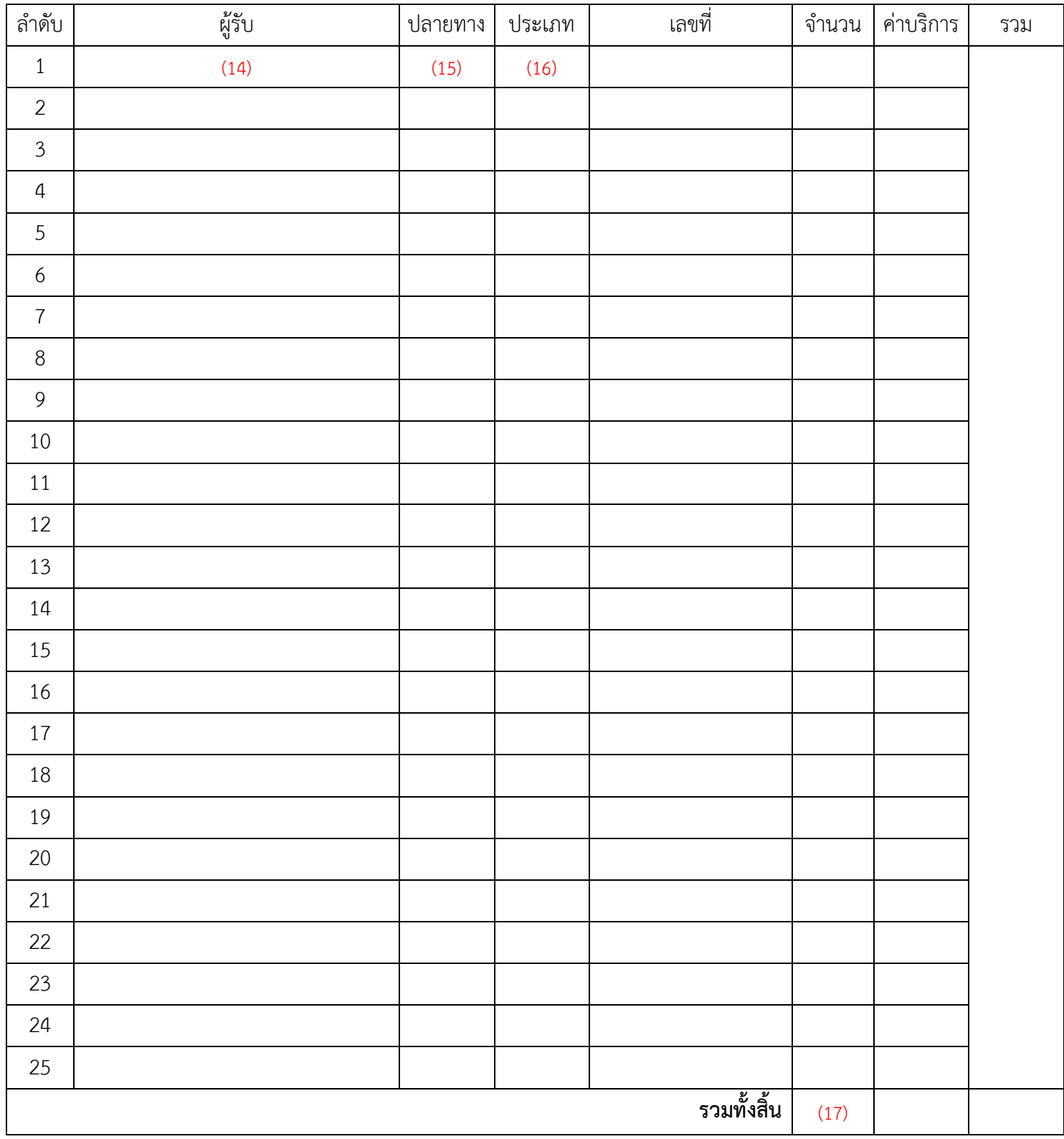

#### **ค ำอธิบำยวิธีกำรลงรำยกำร ใบน ำส่งสิ่งของทำงไปรษณีย์โดยช ำระค่ำบริกำรเป็นเงินเชื่อ ลงทะเบียน (R) , ไปรษณีย์ด่วนพิเศษ( EMS) , พัสดุ (P) , ธรรมดำ (O)**

................................................................

#### ึการลงรายการในใบนำส่งสิ่งของทางไปรษณีย์โดยชำระค่าบริการเป็นเงินเชื่อให้ปฏิบัติดังนี้

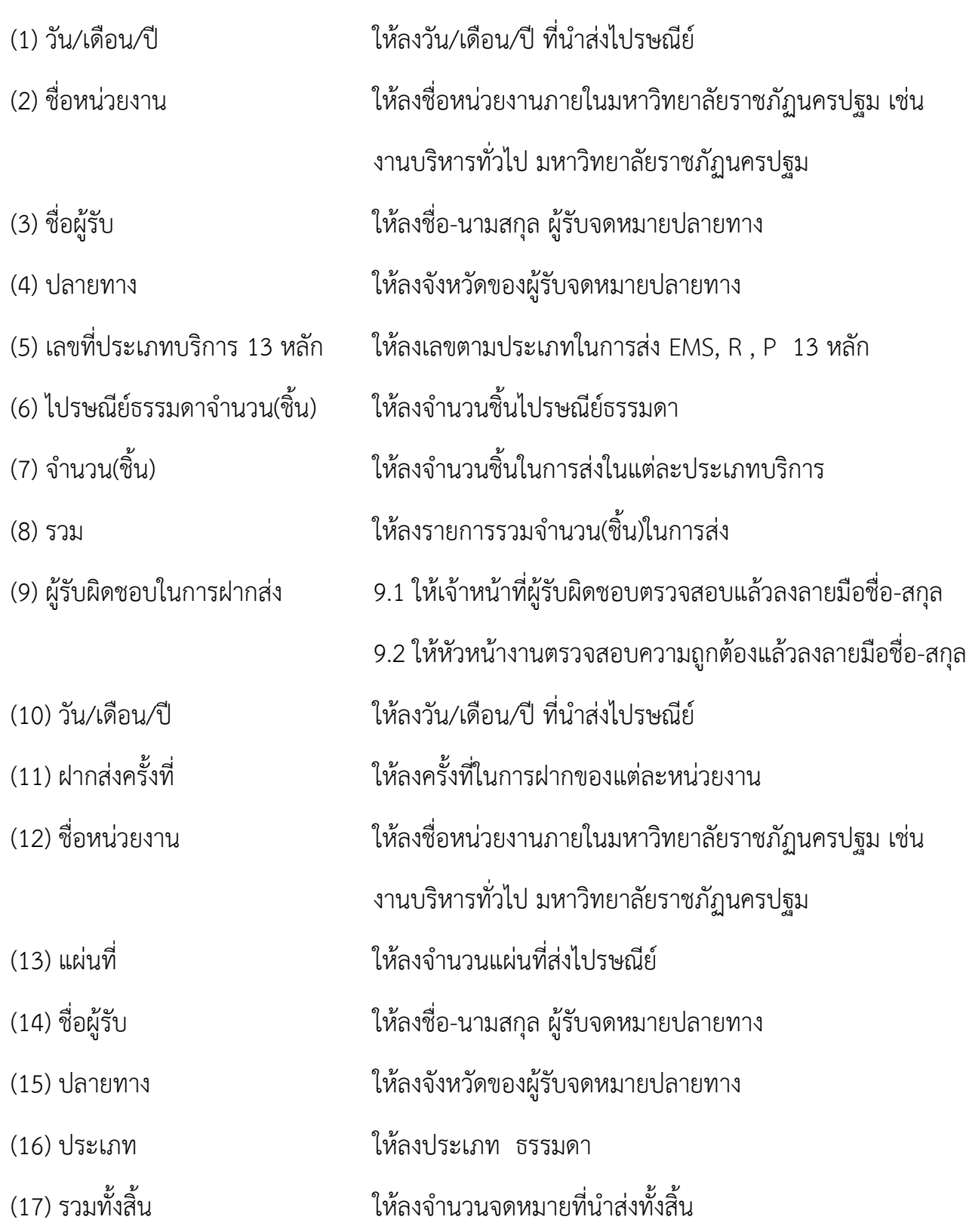

**หมายเหตุ :** 1. จัดทำสำเนาคู่ฉบับ 1 ชุด พร้อมใส่กระดาษอัดสำเนา

2. นำส่งจดหมายที่งานบริหารทั่วไปโดยเสนอหัวหน้างานบริหารทั่วไปหรือนางจิดาภา ธิติคุณธรรม ลงนำมรับรองจดหมำย

## **การส่งไปรษณีย์แบบ ลงทะเบียน (R) , ไปรษณีย์ด่วนพิเศษ(EMS) , พัสดุ (P)**

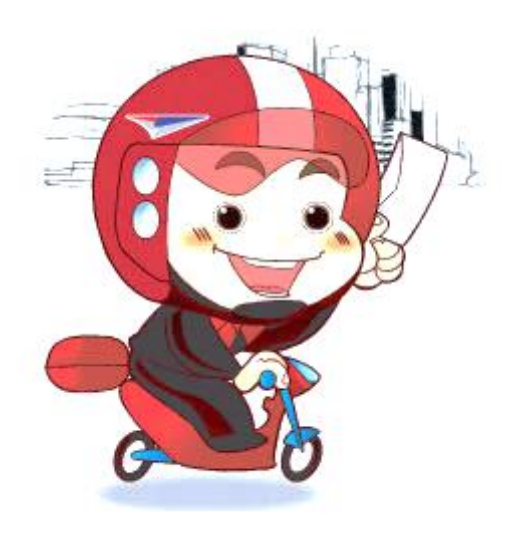

## <u>ใบนำส่งสิ่งของทางไปรษณีย์โดยชำระค่าบริการเป็นเงินเชื่อ</u>

วัน / เดือน ปี /..........(1)..........

ชื่อหน่วยงำน.............. (2)................ มหำวิทยำลัยรำชภัฏนครปฐม

ใบอนุญำตเลขที่ 10/2524

**THEFT I** ได้ฝากส่งสิ่งของทางไปรษณีย์โดยชำระค่าบริการเป็นเงินเชื่อดังรายการต่อไปนี้ Ш

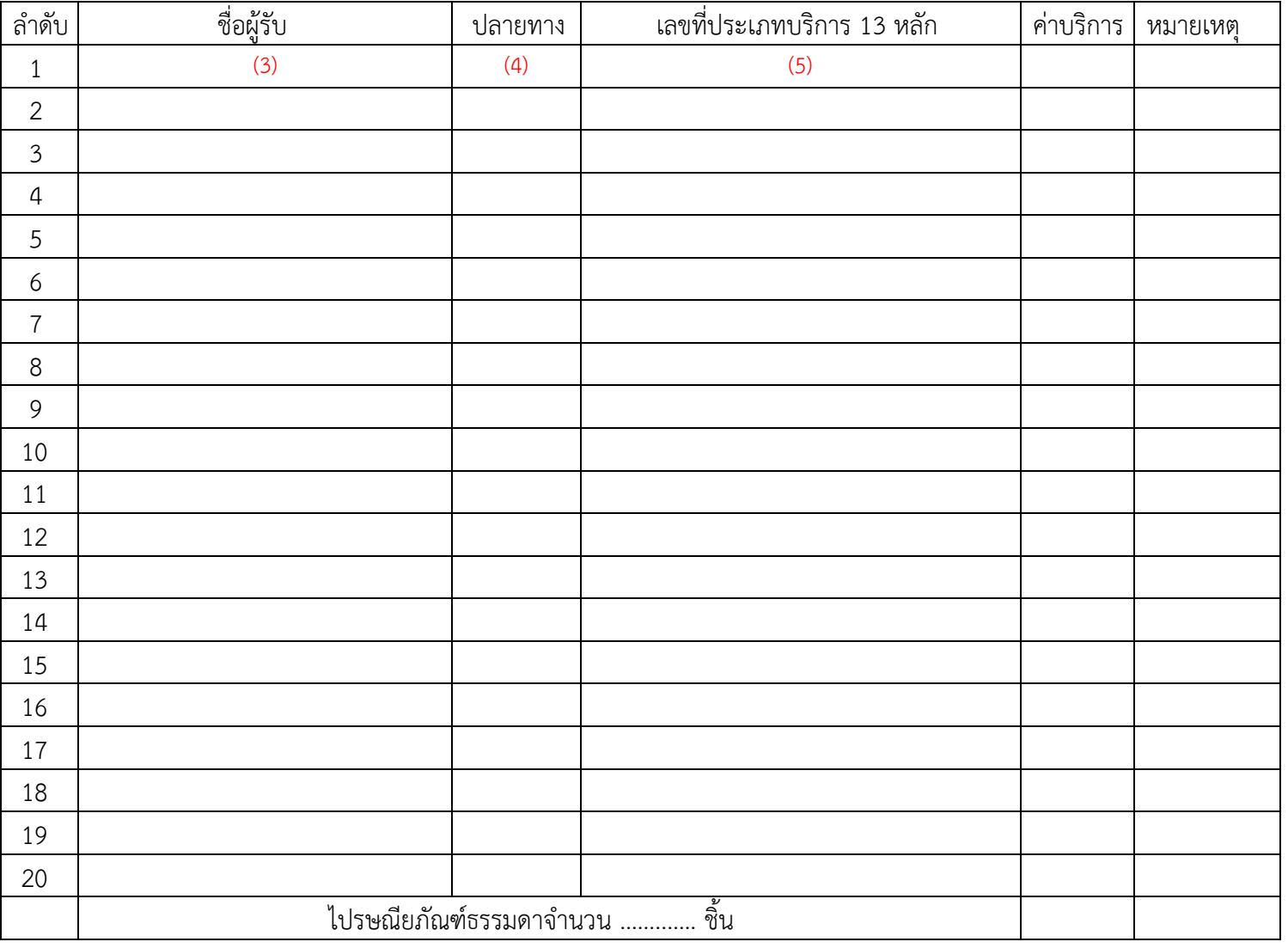

### <u>สรุปยอดฝากส่ง</u>

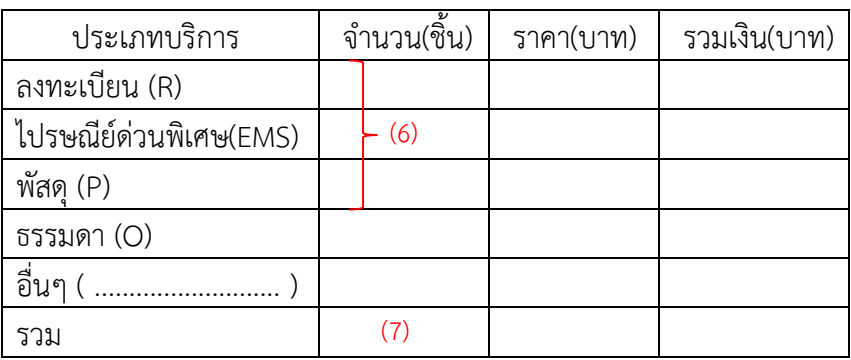

ได้ตรวจสอบควำมถูกต้องแล้ว (8) ( ................(8.1).................. ) ( .................(8.2)................. ) ผู้รับผิดชอบในกำรฝำกส่ง ตราประจำวัน ได้ตรวจสอบควำมถูกต้องแล้ว ( ....................................... ) พนักงำนรับฝำก

ติดต่อปณ.สนำมจันทร์

(034 – 251488 , 081-7059759 Line ID : post73001)

ไปรษณีย์ไทยเปลี่ยนระบบใช้ New Capos โปรดจัดส่งก่อน 15.00 น.

#### **ค ำอธิบำยวิธีกำรลงรำยกำร ใบน ำส่งสิ่งของทำงไปรษณีย์โดยช ำระค่ำบริกำรเป็นเงินเชื่อ ลงทะเบียน (R) , ไปรษณีย์ด่วนพิเศษ( EMS) , พัสดุ (P)**

................................................................

#### ึการลงรายการในใบนำส่งสิ่งของทางไปรษณีย์โดยชำระค่าบริการเป็นเงินเชื่อให้ปฏิบัติดังนี้

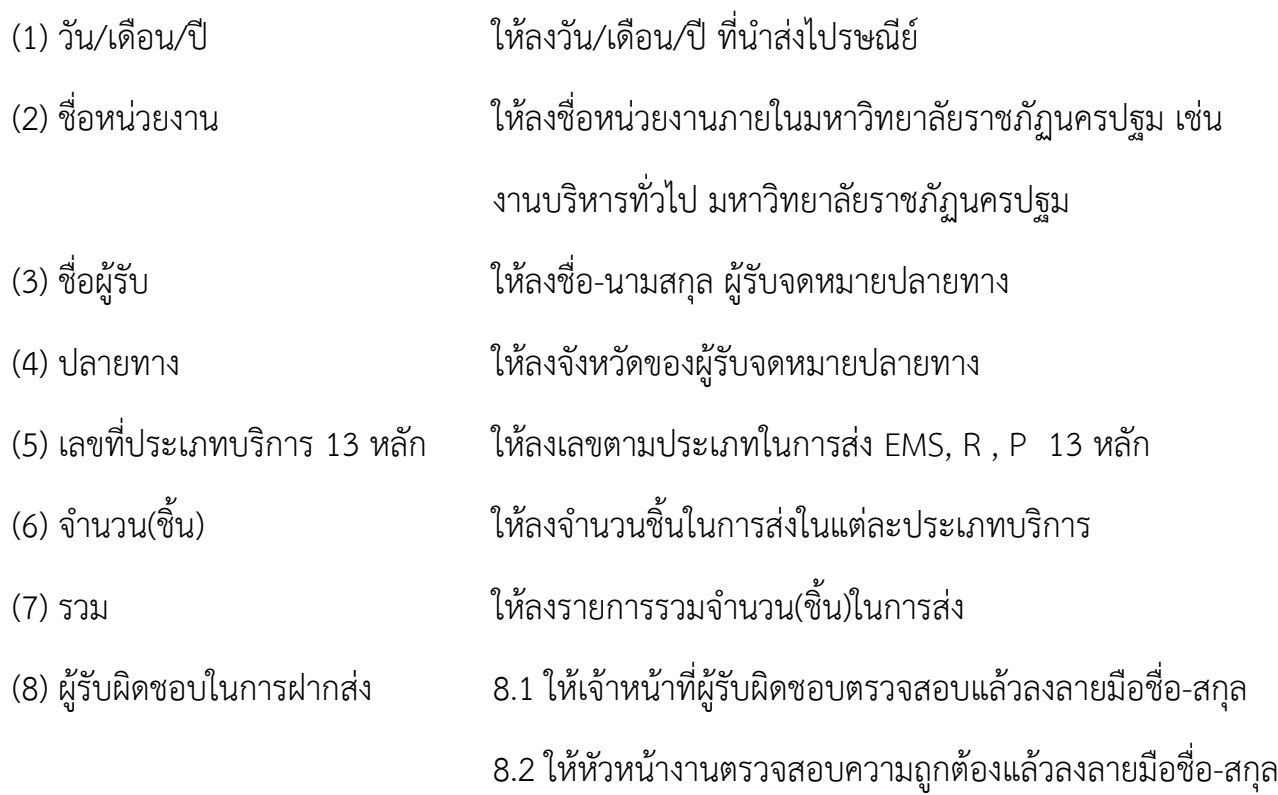

- **หมายเหตุ :** 1. จัดทำสำเนาคู่ฉบับ 1 ชุด พร้อมใส่กระดาษอัดสำเนา
	- 2. นำส่งจดหมายที่งานบริหารทั่วไปโดยเสนอหัวหน้างานบริหารทั่วไปหรือนางจิดาภา ธิติคุณธรรม ลงนำมรับรองจดหมำย

## **การส่งไปรษณีย์แบบธรรมดา (O)**

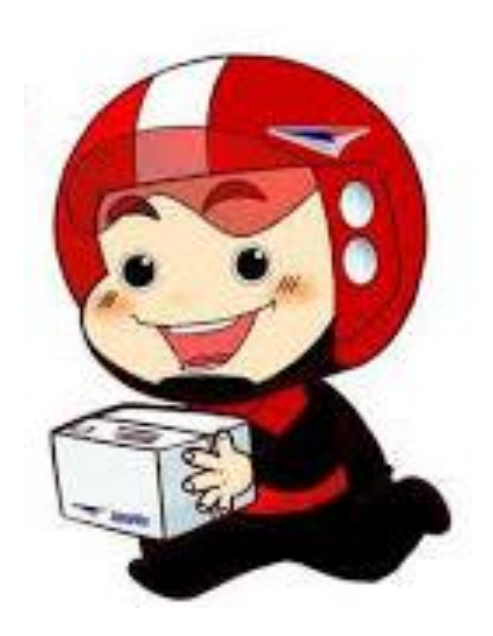

## <u>ใบนำส่งสิ่งของทางไปรษณีย์โดยชำระค่าบริการเป็นเงินเชื่อ</u>

วัน / เดือน ปี /..........(1)..........

ชื่อหน่วยงำน..............(2)................ มหำวิทยำลัยรำชภัฏนครปฐม

ใบอนุญำตเลขที่ 10/2524

#### TI II III TILLETILLE IIII TILLI ได้ฝากส่งสิ่งของทางไปรษณีย์โดยชำระค่าบริการเป็นเงินเชื่อดังรายการต่อไปนี้

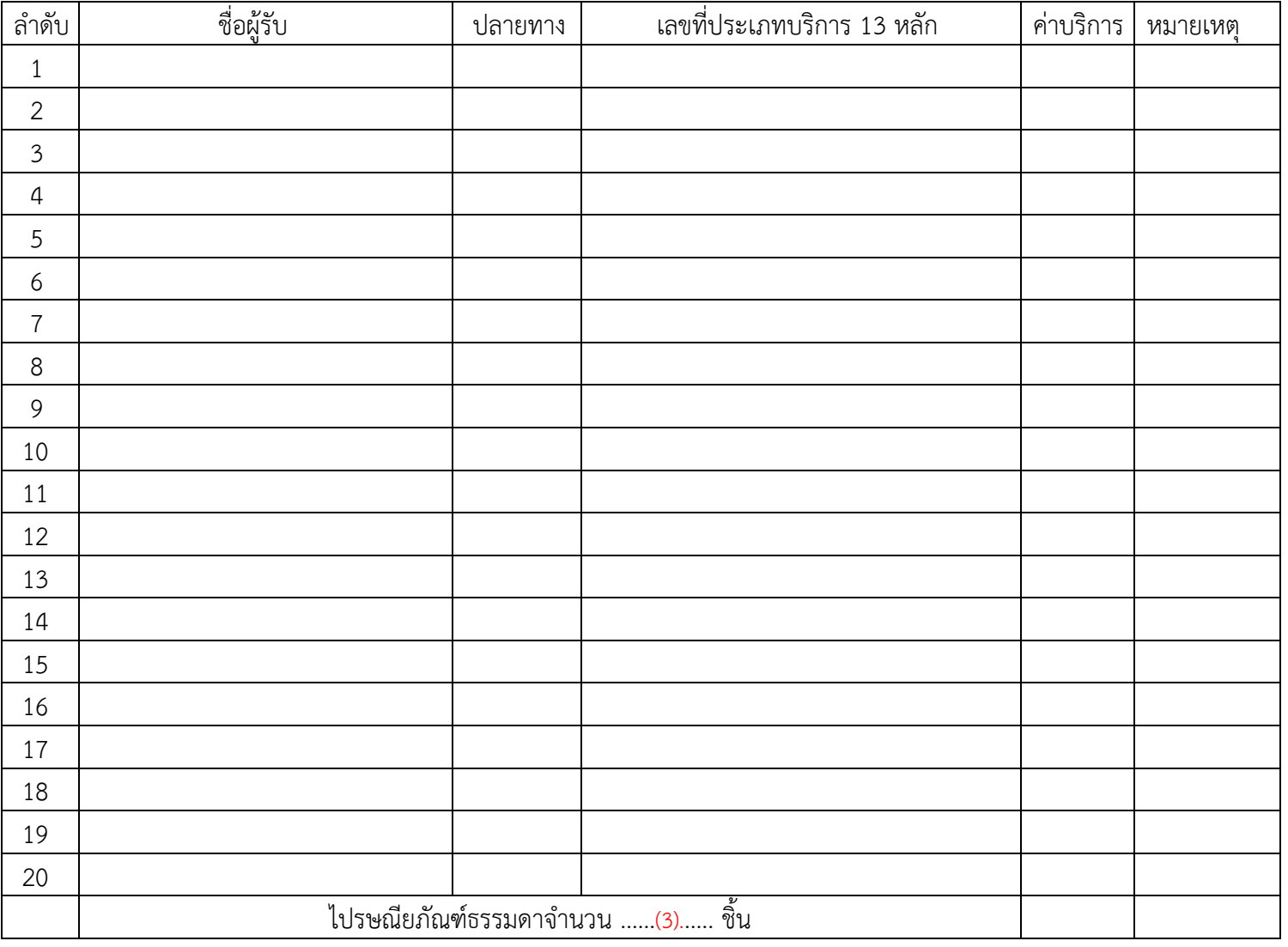

### <u>สรุปยอดฝากส่ง</u>

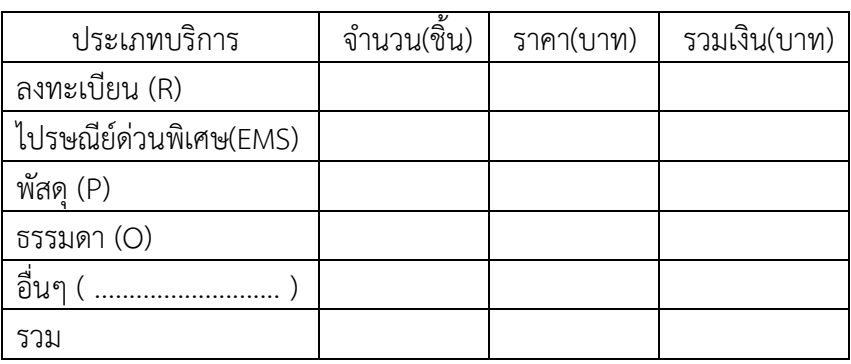

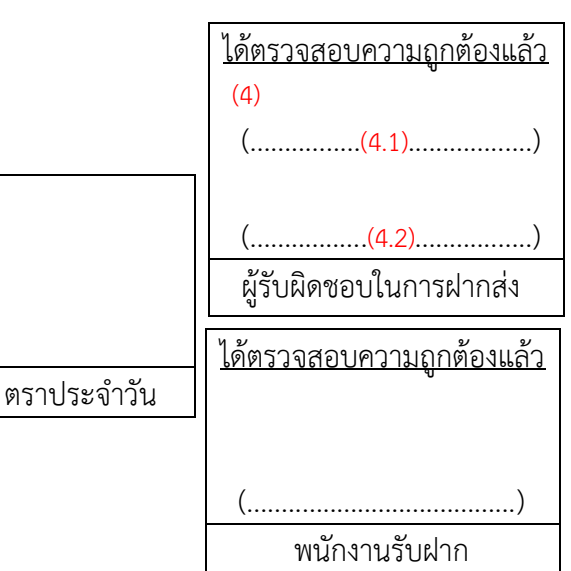

ติดต่อปณ.สนำมจันทร์

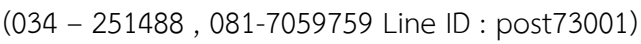

ไปรษณีย์ไทยเปลี่ยนระบบใช้ New Capos โปรดจัดส่งก่อน 15.00 น.

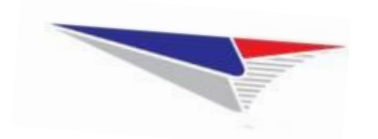

วัน/เดือน/ปี............(5).............ศฝ./ปณ. สนามจันทร์ ฝากส่งครั้งที่.....(6).....

หน่วยงาน \_\_\_\_\_\_\_\_\_\_\_\_\_\_\_\_\_\_\_\_\_\_\_\_\_\_\_ใบอนุญาตเลขที่ 10/2524

มหาวิทยาลัยราชภัฏนครปฐม

แผ่นที่ (8)

#### **ใบน ำส่งสิ่งของทำงไปรษณีย์โดยช ำระค่ำบริกำรเป็นเงินเชื่อ (ต่อ)**

#### ี ได้ฝากส่งสิ่งของทางไปรษณีย์โดยชำระค่าบริการเป็นเงินเชื่อดังรายการต่อไปนี้

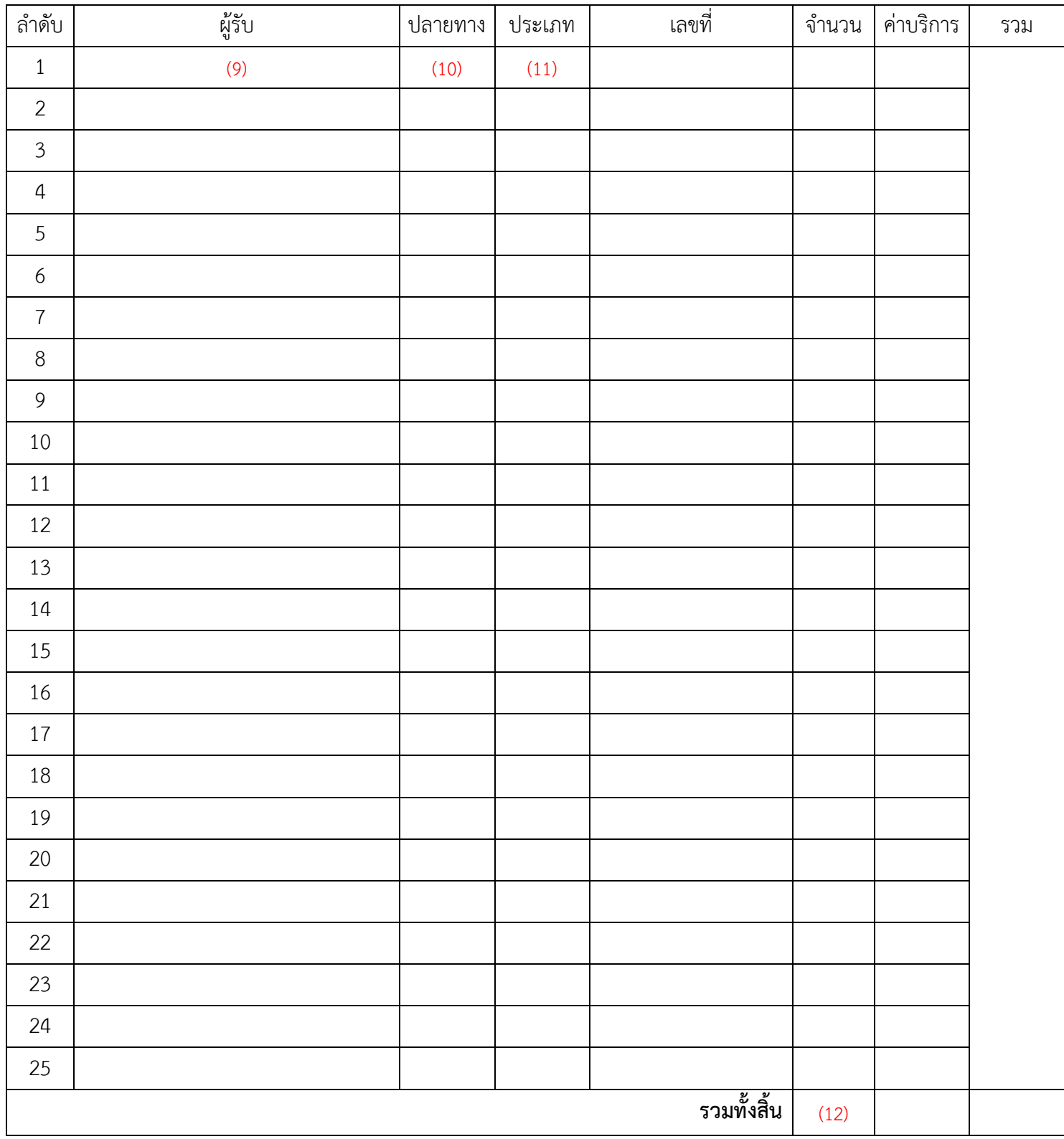

#### **ค ำอธิบำยวิธีกำรลงรำยกำร ใบน ำส่งสิ่งของทำงไปรษณีย์โดยช ำระค่ำบริกำรเป็นเงินเชื่อ ธรรมดำ (O)**

................................................................

### ึการลงรายการในใบนำส่งสิ่งของทางไปรษณีย์โดยชำระค่าบริการเป็นเงินเชื่อให้ปฏิบัติดังนี้

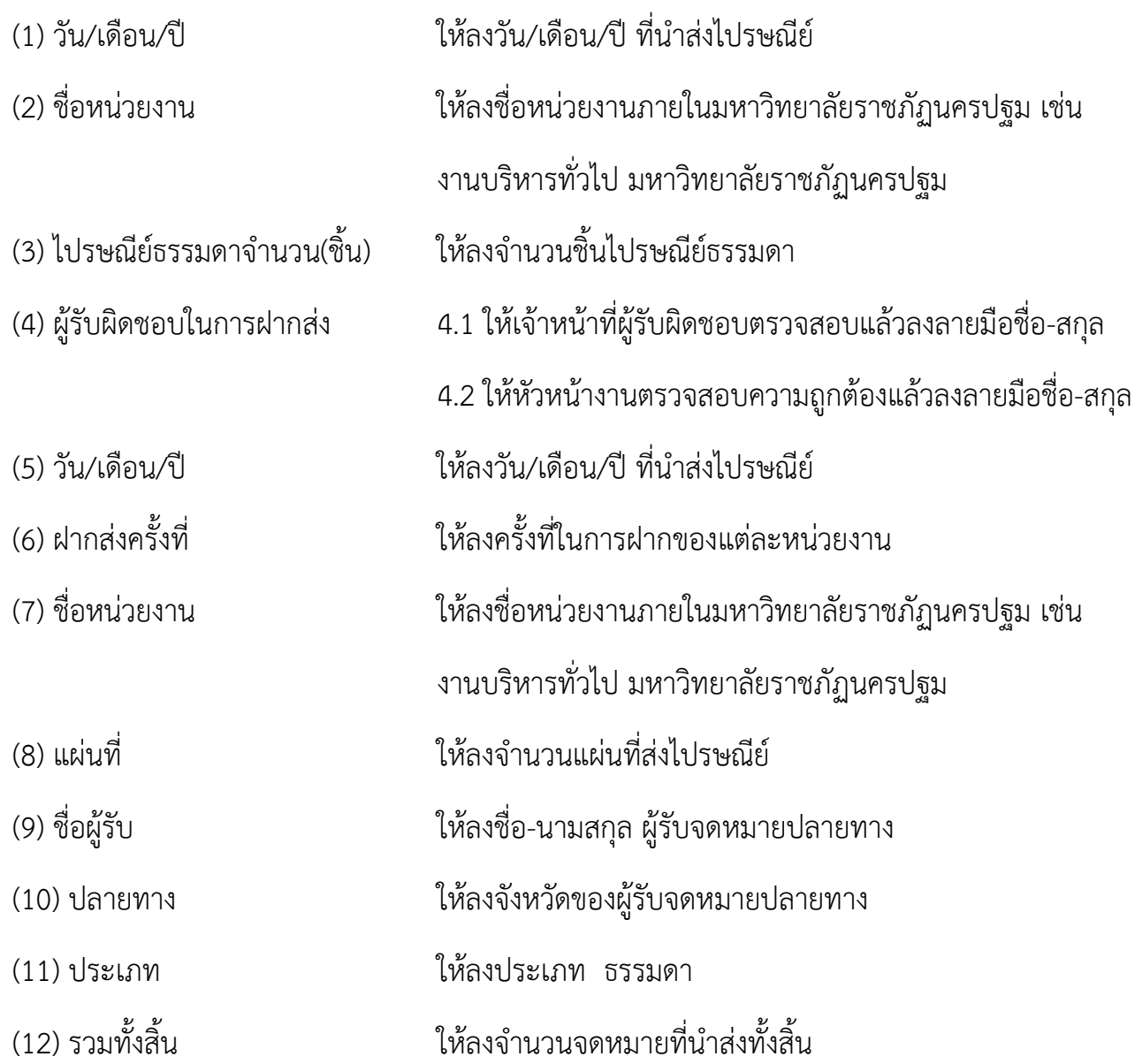

**หมายเหตุ :** 1. จัดทำสำเนาคู่ฉบับ 1 ชุด พร้อมใส่กระดาษอัดสำเนา

2. นำส่งจดหมายที่งานบริหารทั่วไปโดยเสนอหัวหน้างานบริหารทั่วไปหรือนางจิดาภา ธิติคุณธรรม ลงนำมรับรองจดหมำย

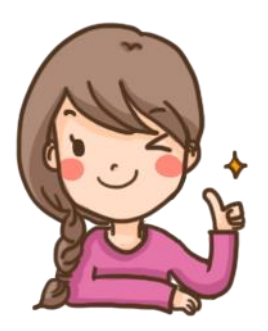

**จัดท ำโดย นำงสำวศศิธร จันทรอัมพร งำนบริหำรทั่วไป กองกลำง ส ำนักงำนอธิกำรบดี มหำวิทยำลัยนครปฐม**